# **CS 347 Benchmarking**

## **Todd C. Mowry March 5, 1998**

### **Topics**

- **Peak measures**
- **Benchmark measures**

# **Characterizing Computer Performance**

**Computer buyers want a single number that predicts performance of real applications.**

- **Computer makers have resisted measures that would allow meaninful direct comparisons.**
	- **lack of operating system and language standards**
	- **difficult to develop portable and realistic applications**

## **1970's and 1980's:**

• **era of meaningless rates**

## **1980's:**

• **age of meaningless benchmarks**

## **1990's:**

• **dawn of semi-realistic benchmarks**

## **Meaningless rate #1: MHz**

### **MHz = millions of clock cycles/sec**

### **MHz doesn't predict running time:**

• **T secs = I inst x (C cycles/I inst) x 1/(MHz x 10^6) cycles/sec**

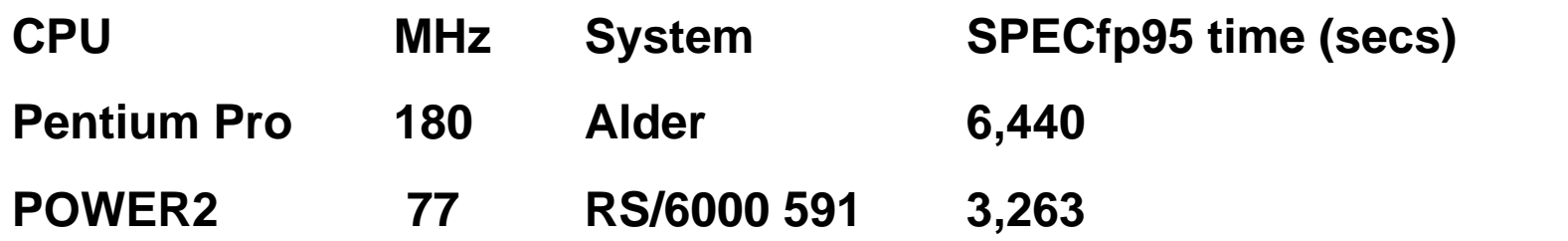

# **Meaningless rate #2: peak MIPS**

### **MIPS = millions of instructions / second Peak MIPS = MIPS for some optimal instuction stream.**

### **Peak MIPS doesn't predict running time:**

- **number of instructions executed don't predict running time.**
- **optimal instruction stream can be meaningless**

**Example:**

**If the instruction stream is a sequence of NOPS, then a 100 MHz Pentium is a 3,200 MIPS machine!**

**Instruction decoder looks at 32 bytes at a time. NOP is a one-byte instruction. Decoder discards NOP's.** 

## **Meaningless rate #3: peak MFLOPS**

### **MFLOPS = millions of floating operations /sec peak MFLOPS = MFLOPS for some optimal instruction stream.**

### **MFLOPS doesn't predict execution time:**

- **floating point operations do not predict running time**
- **even if the did, the ideal instruction stream is usually unrealistic**

### **Measured MFLOPS on Intel i860 (peak MFLOPS = 80):**

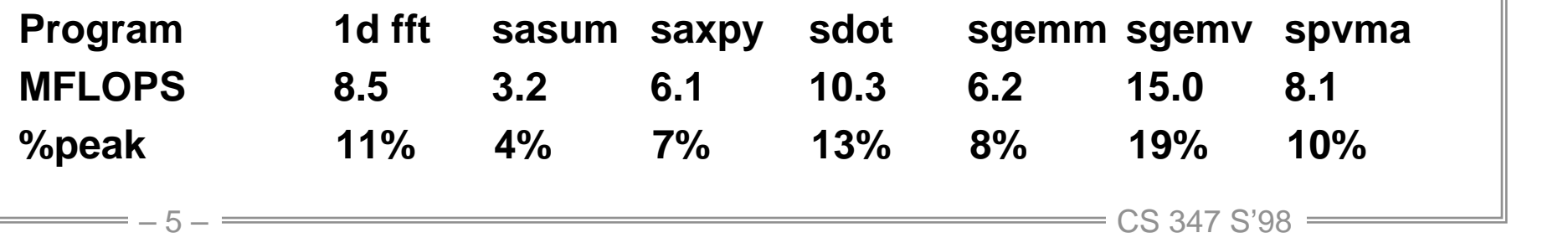

# **Benchmarking**

**Goal: Measure a set of programs (benchmarks) that represent the workload of real applications and that predict the running time of those applications.**

### **Steps in the benchmarking process:**

- **(1) Choose representative benchmark programs.**
	- difficult to find realistic AND portable programs.
- **(2) Choose an individual performance measure (for each benchmark)**
	- time, normalized time, rate?
- **(3) Choose an aggregate performance measure (for all benchmarks)**
	- sum, normalized sum, mean, normalized mean?

# **Why Do Benchmarking?**

### **How we evaluate differences**

• **Different systems and changes to single system**

### **Provide a target for system developers**

- **Benchmarks should represent large class of important programs**
- **Improving benchmark performance should help many programs**

### **For better or worse, benchmarks shape a field**

- **Good ones accelerate progress**
	- good target for development
- **Bad benchmarks hurt progress**
	- help real programs v. sell machines/papers?
	- Inventions that help real programs don't help benchmark

### **"Ounce of honest data is worth more than a pound of marketing hype."**

# **Benchmark examples**

### **(Toy) Benchmarks**

- **10-100 line**
- **e.g.,: sieve, puzzle, quicksort**

## **Synthetic Benchmarks**

- **attempt to match average frequencies of real workloads**
- **e.g., Whetstone, Dhrystone**

## **Kernels**

- **Time critical excerpts of real programs**
- **e.g., Livermore loops, fast Fourier transform**

## **Real programs**

• **e.g., gcc, jpeg**

# **Successful Benchmark Suite: SPEC**

**www.specbench.org/osg/**

### **1987: RISC industry mired in "bench marketing":**

• **"That is 8 MIPS machine, but they claim 10 MIPS!"**

### **1988 : EE Times + 5 companies band together to perform Systems Performance Evaluation Committee (SPEC) in 1988**

• **Sun, MIPS, HP, Apollo, DEC**

### **Create standard list of programs, inputs, reporting:**

• **some real programs, includes OS calls, some I/O**

## **Currently SPEC is more than 40 computer companies:**

• **Compaq, Cray, DEC, HP, Hitachi, IBM, Intel, Motorola, Netscape, SGI, Sun**

# **SPEC Benchmarks**

#### **New incarnations required every three years:**

• **SPEC89, SPEC92, SPEC95.**

### **Causes of benchmark obsolescence:**

- **increasing processor speed**
- **increasing cache sizes**
- **increasing levels of caches**
- **increasing application code size**
- **library code dependences**
- **aggressive benchmark engineering**

# **SPEC95 integer benchmarks**

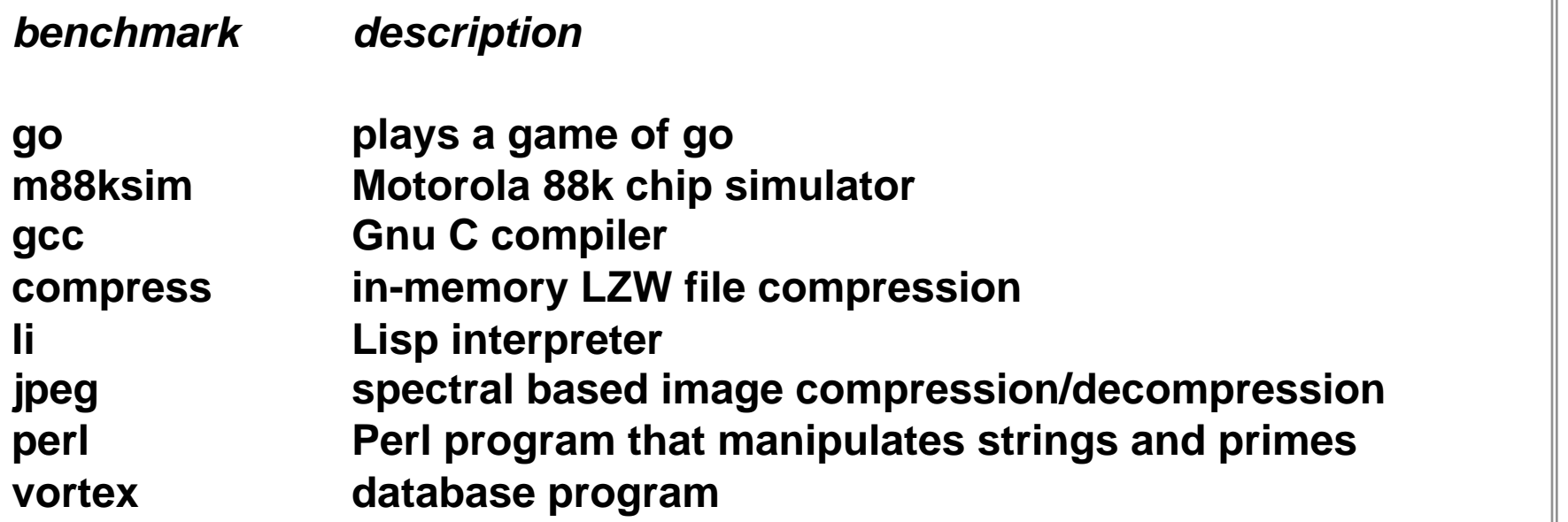

# **SPEC95 floating point benchmarks**

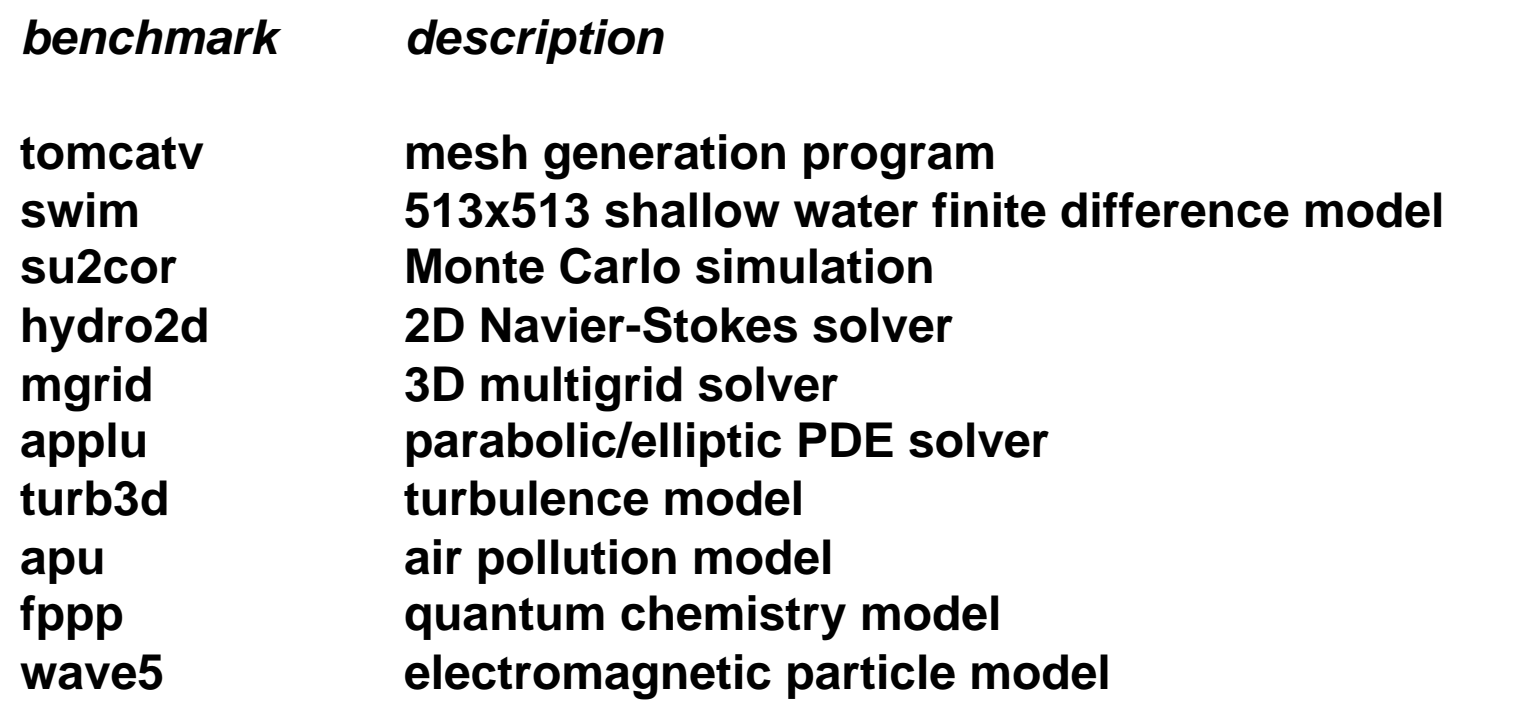

## **SPEC CPU performance measures**

## $SPECfp = (NT<sub>1</sub> × NT<sub>2</sub> × ... × NT<sub>n</sub>)<sup>1/n</sup>$

## **Each NT<sup>k</sup> is a normalized time:**

- **(reference time for benchmark k) / (measured time for benchmark k)**
- **reference times are measured on a Sparcstation 10/40 (40 MHz Supersparc with no L2 cache)**

#### **Problem: SPEC performance measures don't predict execution time!!!**

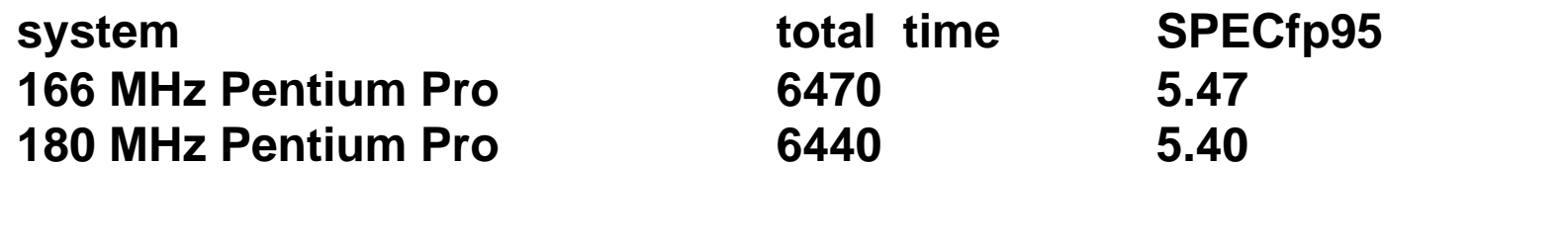

## **Means and Ratios**

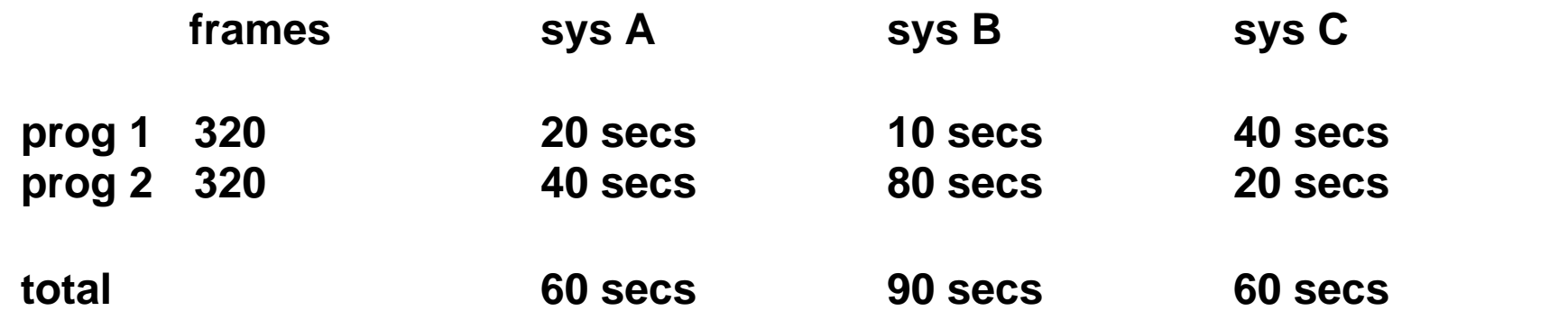

**Total running time is the ultimate performance measure.**

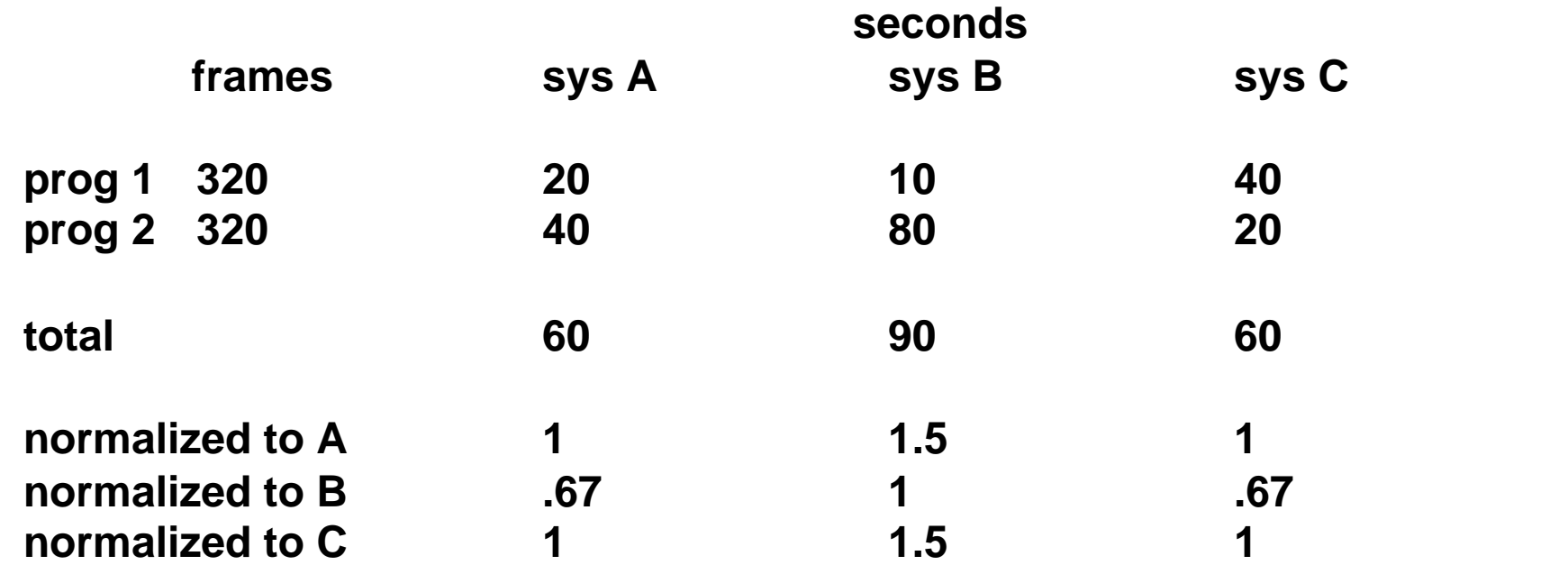

**Normalized total running time is OK too. It tracks with total running time.**

**Arithmetic mean (AM) = (T<sup>1</sup> + T<sup>2</sup> + ... + T<sup>n</sup> ) / n** 

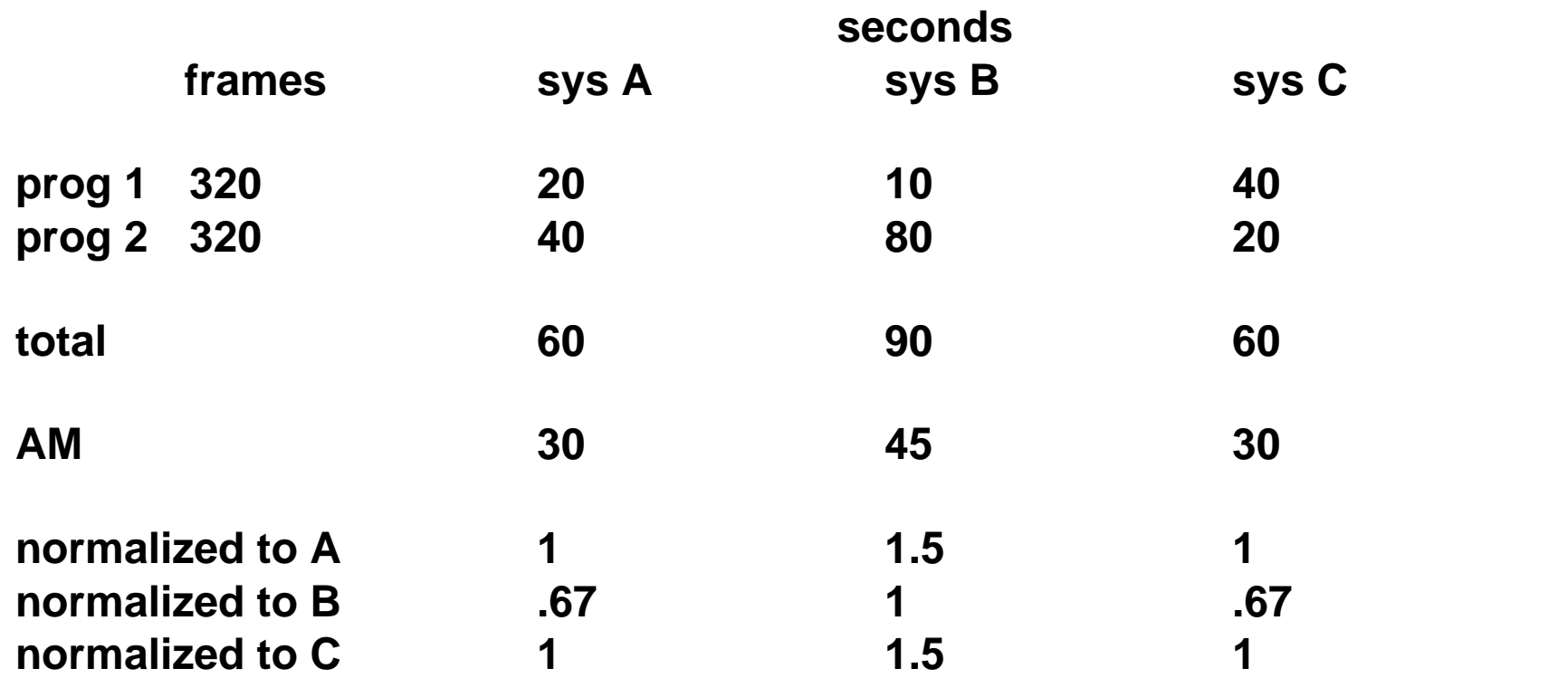

**Normalized and unormalized arithmetic means predict running time.**

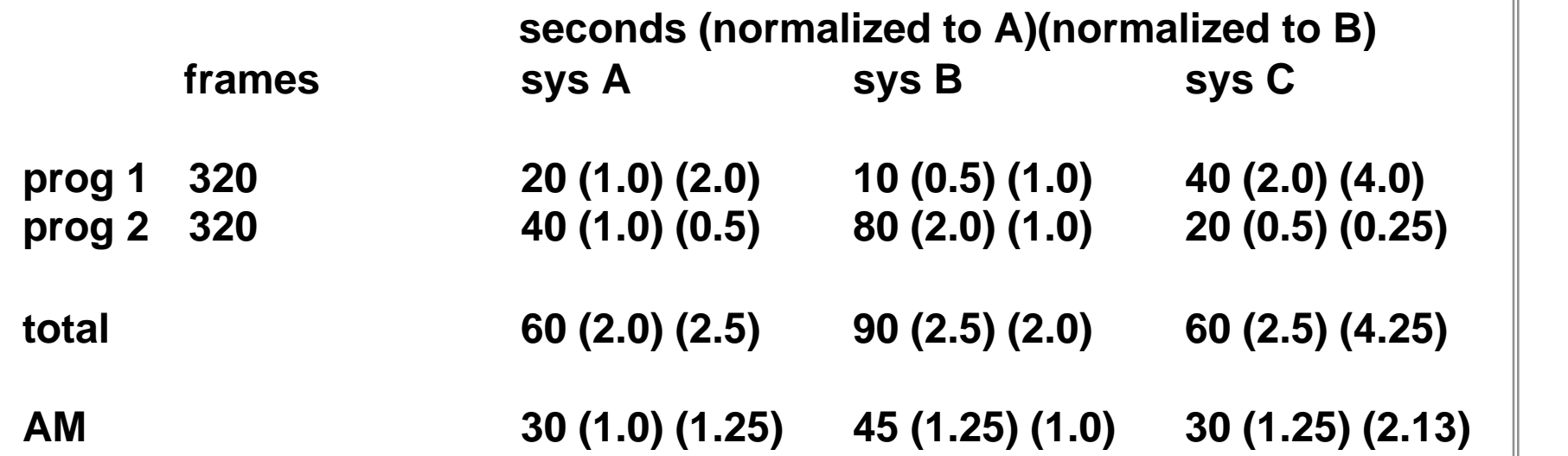

**Sums of normalized times and arithmetic means of normalized times do NOT predict running time!!!** 

#### **Geometric mean (GM)** =  $(T_1 \times T_2 \times ... \times T_n)^{1/n}$

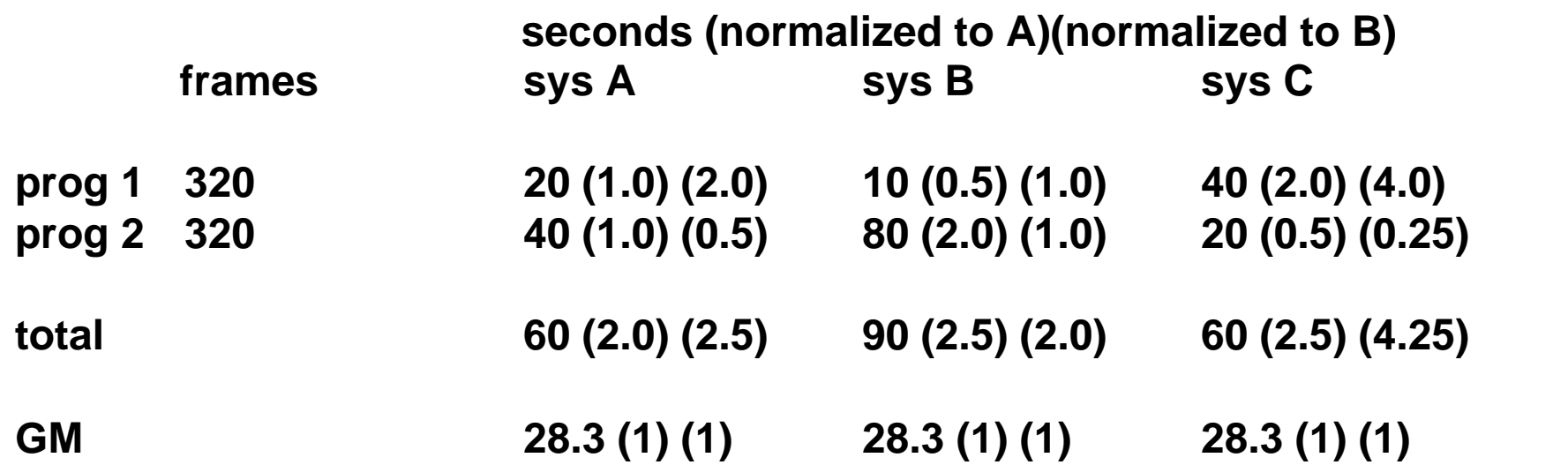

**The geometric means are consistent (i.e. independent of the system they are normalized to), but they are consistently wrong!!!**

**This is why the SPECfp95 numbers don't always predict running time.**

**The harmonic mean (HM) is a measure for rates (and ratios in general) that predicts running time:**

**Suppose rate for each program k is W<sup>k</sup> /T<sup>k</sup> , where W<sup>k</sup> = work for program k T<sup>k</sup> = running time for program k.**

**Then**  $HM = sum_{k=1..n}(W_k)$  /  $sum_{k=1..n}(T_k)$ 

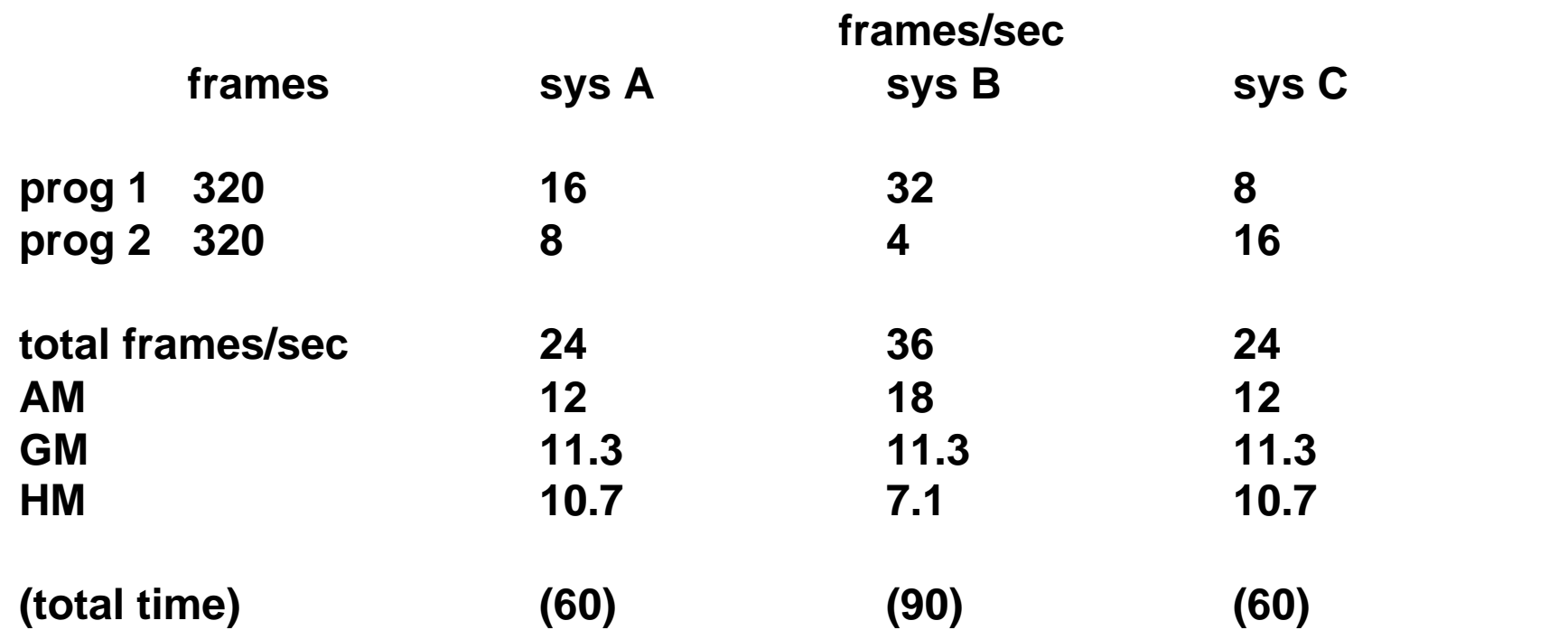

**HM is the only measure for rates (and ratios in general) that predicts running time.**

## **Alternate formulation of HM**

If  $W_k = W_j = W$ , for all k and j, and  $R_k = W / T_k$ 

**Then**

**HM = n / sumk=1...n(1/R<sup>k</sup> )**

# **Summary**

- **1. Total running time is the true performance measure.**
- **2. A performance metric should track total running time.**
- **3. AM can be used to summarize performance expressed as an unnormalized time.**
- **4. AM should NOT be used to summarize performance expressed as a ratio (i.e. a rate or normalized time)**
- **5. GM should NOT be used for summarizing performance expressed as a time or a rate.**
- **6. HM should be used for summarizing any performance expressed as a ratio.**
- **7. If you want to normalize, compute the aggregate measure first, then normalize.**